# DÉCLARATION DU SYSTÈME DE CAMÉRA

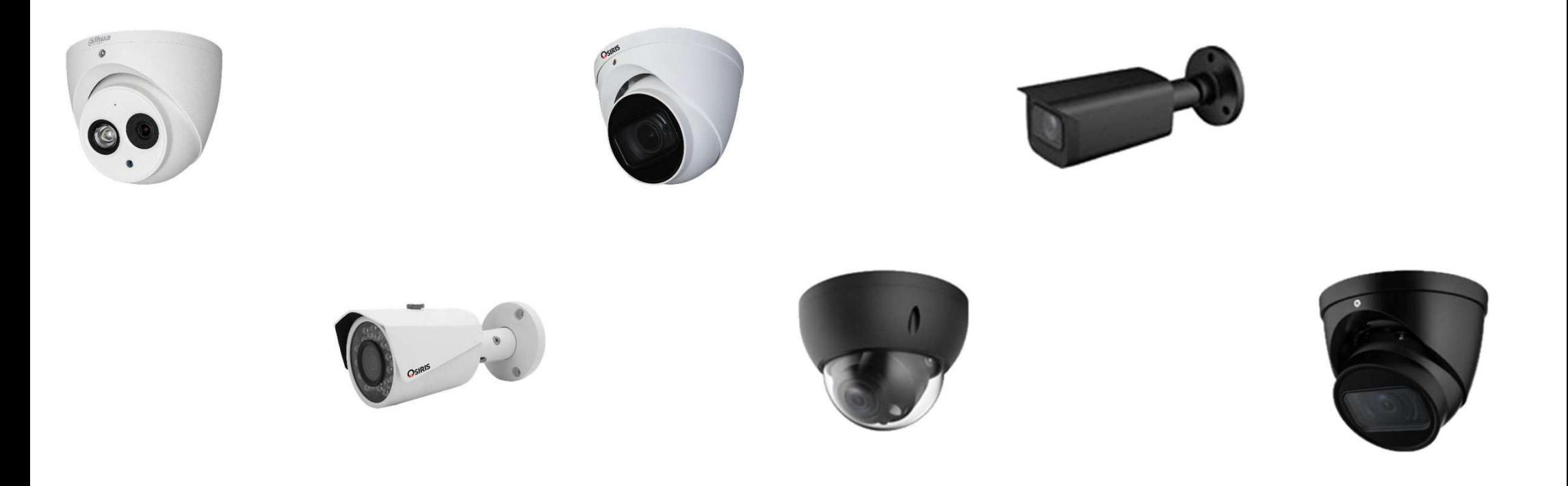

#### Aperçu des étapes

- 1. Site Web déclaration
- 2. L'inscription
- 3. Données personnelles
- 4. Registration du système de surveillance par caméra
- 5. Adresse du lieu surveillé
- 6. Emplacement et description des caméras de surveillance
- 7. Informations relatives au traitement des images
- 8. Contacts pour demander l'accès aux images
- 9. Valider la déclaration

#### 1. Site Web déclaration

#### https://www.police.be/fr/declaration-en-ligne/declaration-systemes-dalarme-et-de-surveillance

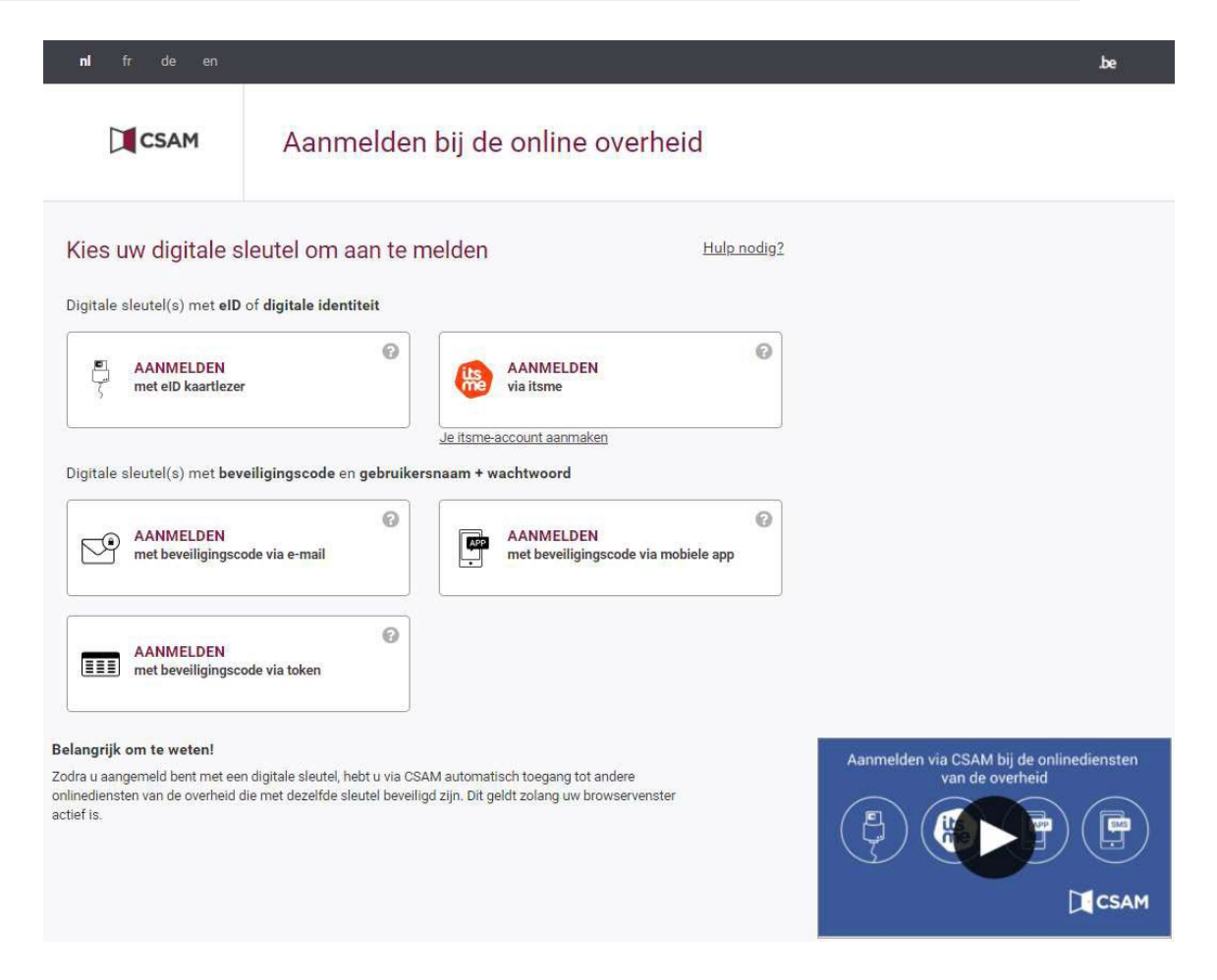

**EN3 SAFETY / Koebrugstraat 58 / 9310 Moorsel / M: +32 456 18 32 19 / E: info@en3safety.be | 3** of **16**

## 2. L'inscription

Il existe plusieurs options. J'effectue l'enregistrement via itsme

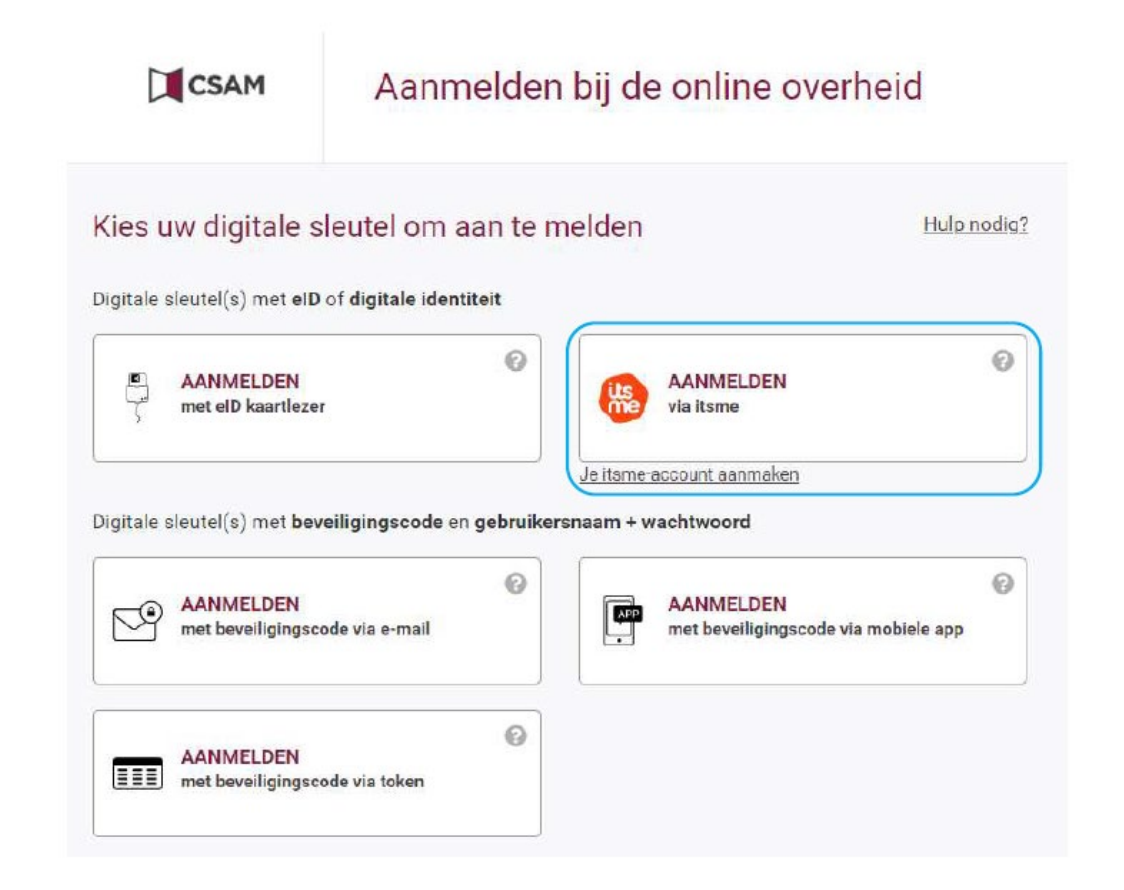

**EN3 SAFETY / Koebrugstraat 58 / 9310 Moorsel / M: +32 456 18 32 19 / E: info@en3safety.be | 4** of **16**

### 2. L'inscription

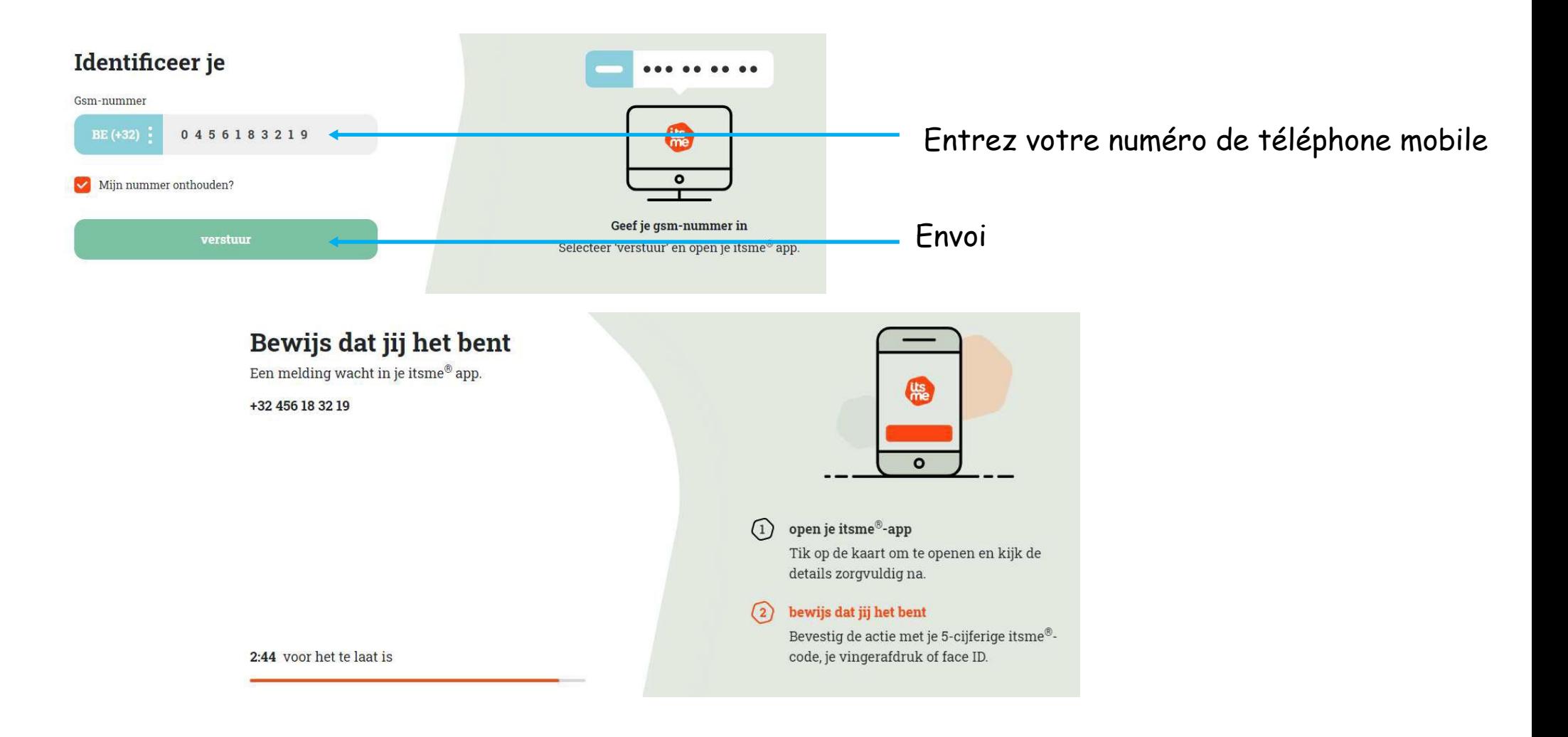

**EN3 SAFETY / Koebrugstraat 58 / 9310 Moorsel / M: +32 456 18 32 19 / E: info@en3safety.be | 5** of **16**

### 2. L'inscription

Ouvrez itsme sur votre téléphone portable et suivez les étapes suivantes

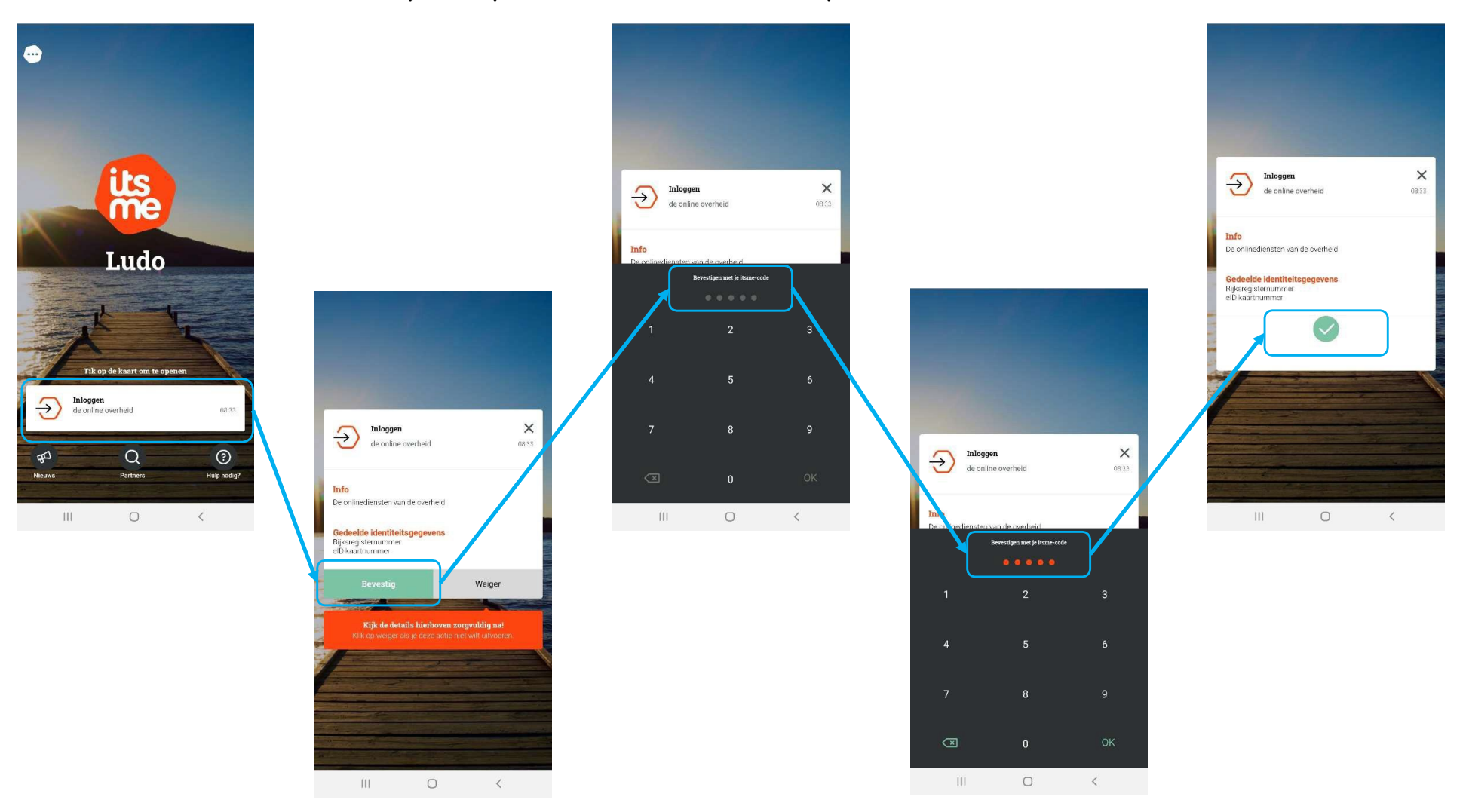

**EN3 SAFETY / Koebrugstraat 58 / 9310 Moorsel / M: +32 456 18 32 19 / E: info@en3safety.be | 6** of **16**

3 . Données personnelles : trouver votre adresse

Choisissez une option "Trouver une adresse" et "Valider l'adresse".

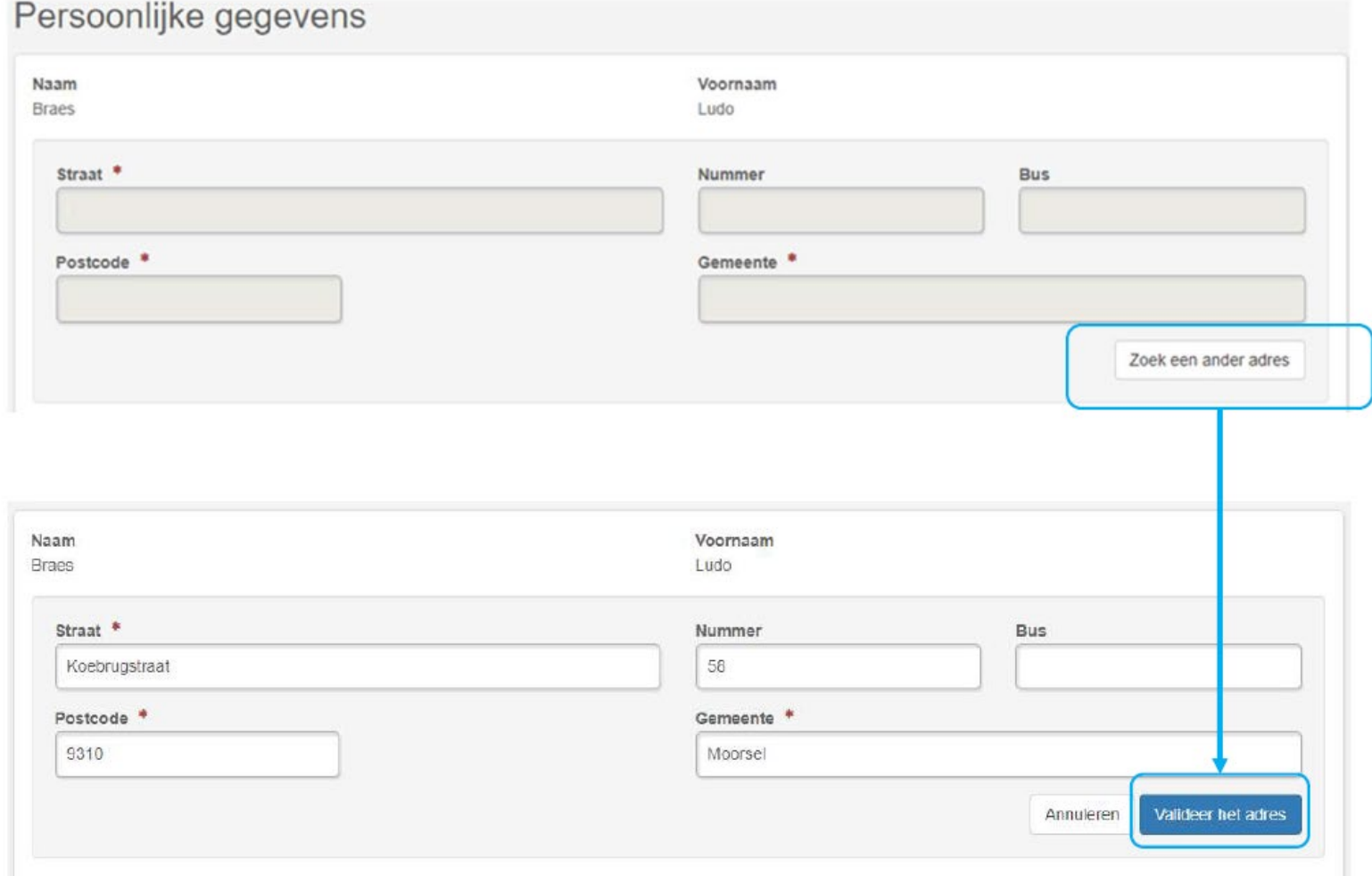

**EN3 SAFETY / Koebrugstraat 58 / 9310 Moorsel / M: +32 456 18 32 19 / E: info@en3safety.be | 7** of **16**

#### 3 . Données personnelles : trouver votre adresse

Saisir le numéro de mobile et l'adresse électronique

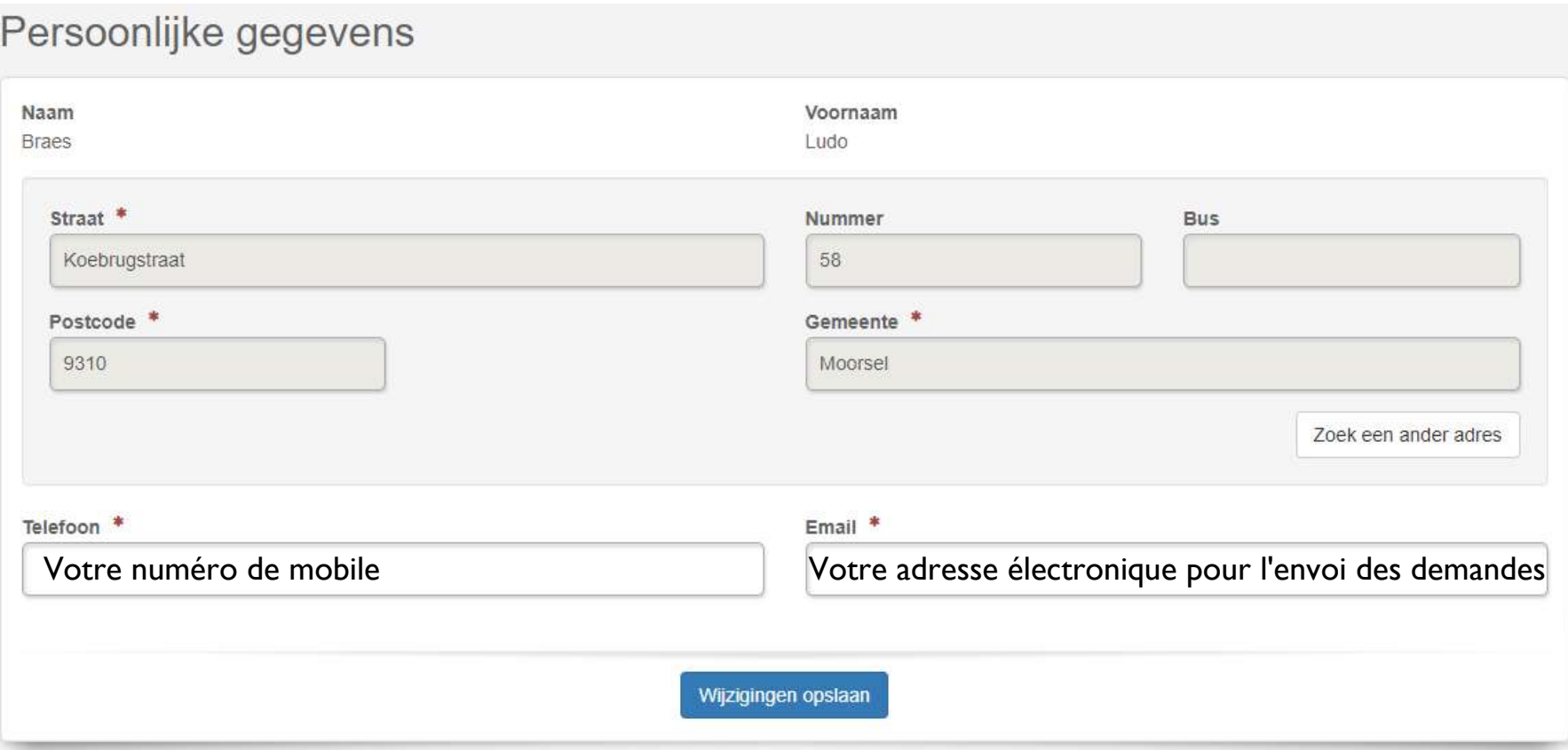

**EN3 SAFETY / Koebrugstraat 58 / 9310 Moorsel / M: +32 456 18 32 19 / E: info@en3safety.be | 8** of **16**

#### 4 . Registration du système de surveillance par caméra

Choisissez "Enregistrer un nouveau système de surveillance par caméra"

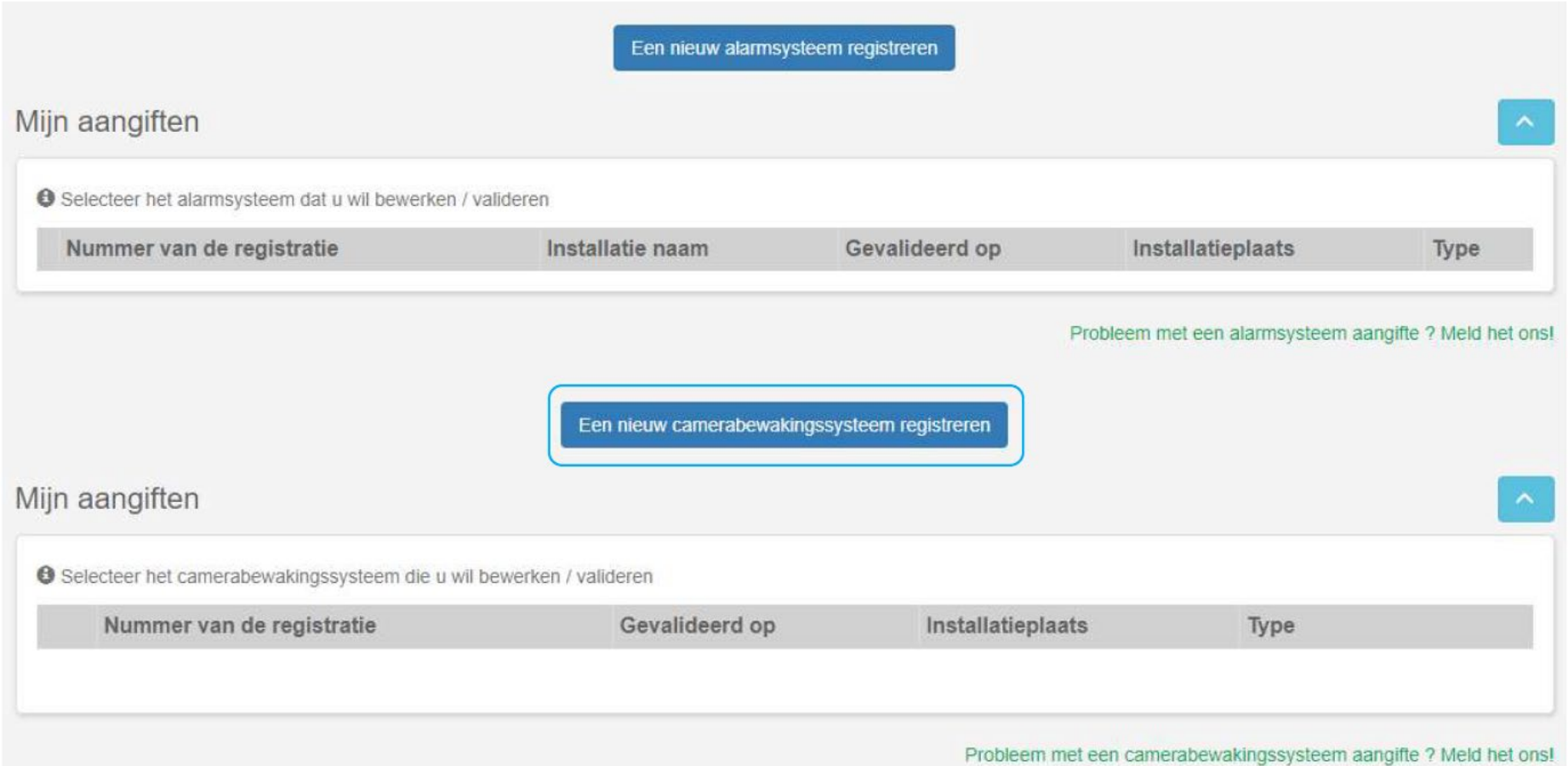

**EN3 SAFETY / Koebrugstraat 58 / 9310 Moorsel / M: +32 456 18 32 19 / E: info@en3safety.be | 9** of **16**

4 . Registration du système de surveillance par caméra

Choisissez "En votre nom propre" et "Lieu privé"

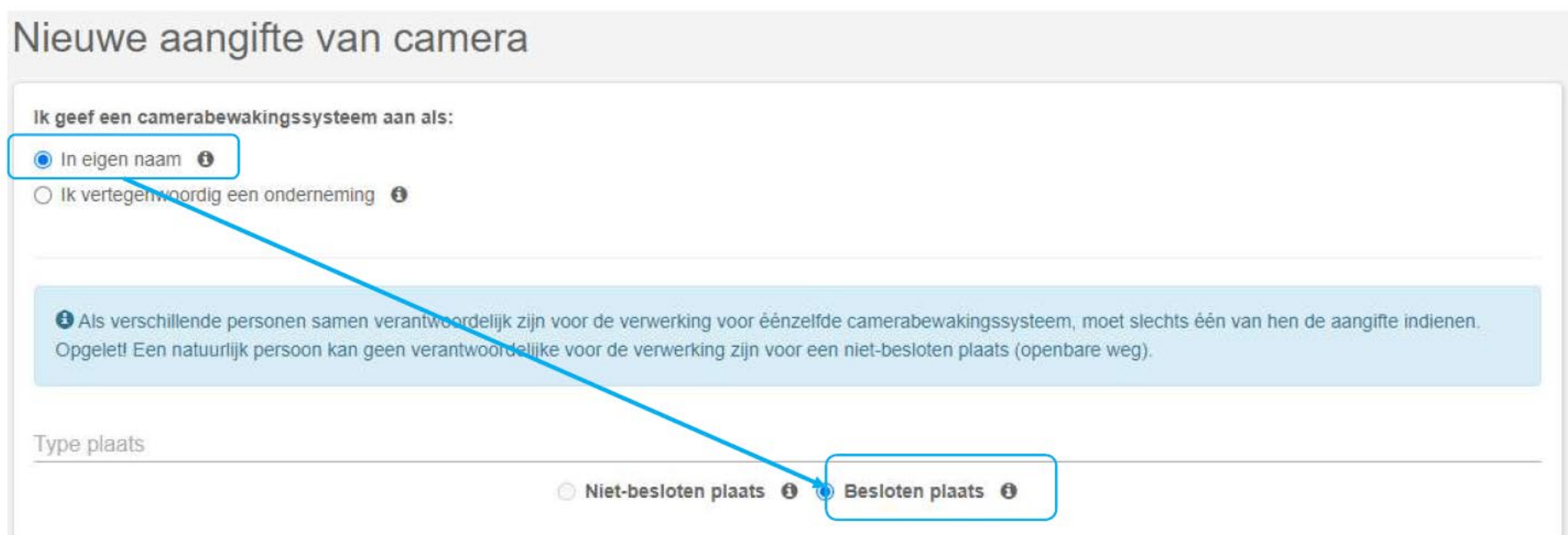

# 4 . Registration du système de surveillance par caméra

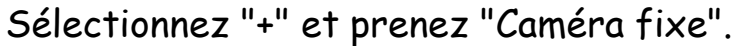

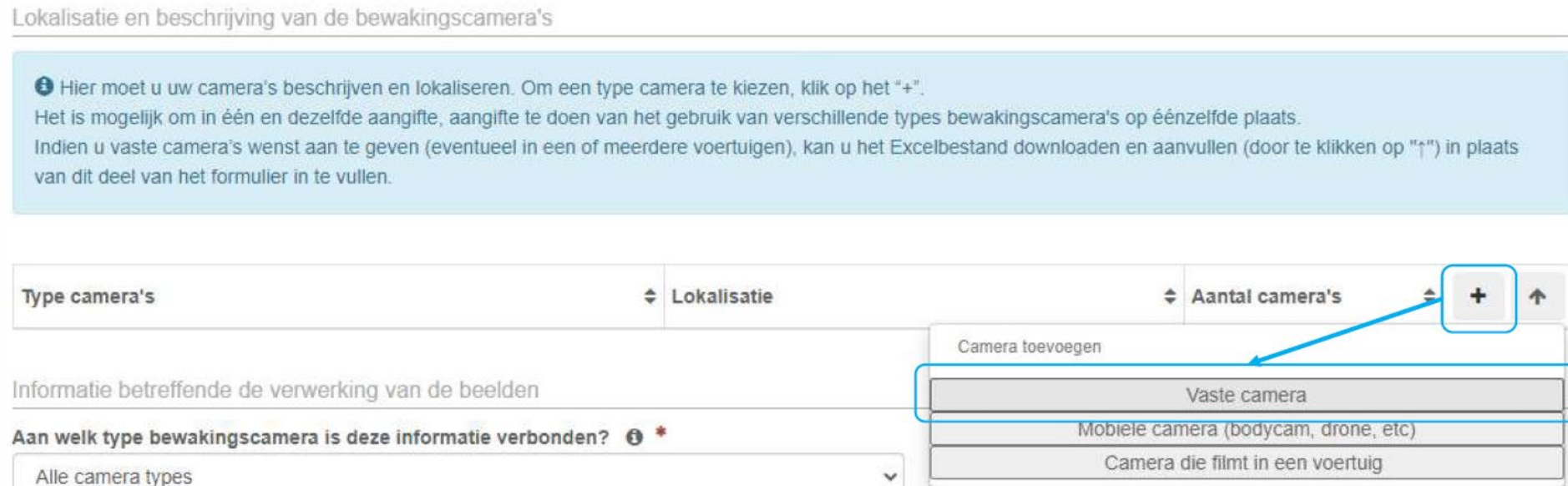

#### 5 . Adresse du lieu surveillé

#### Passez la souris sur votre propriété et cliquez simplement sur

O Gelieve op de kaart te klikken om iedere ligging van vaste camera aan te geven. U kan vervolgens de tabel aanvullen met de specificaties van de camera's van iedere ligging.

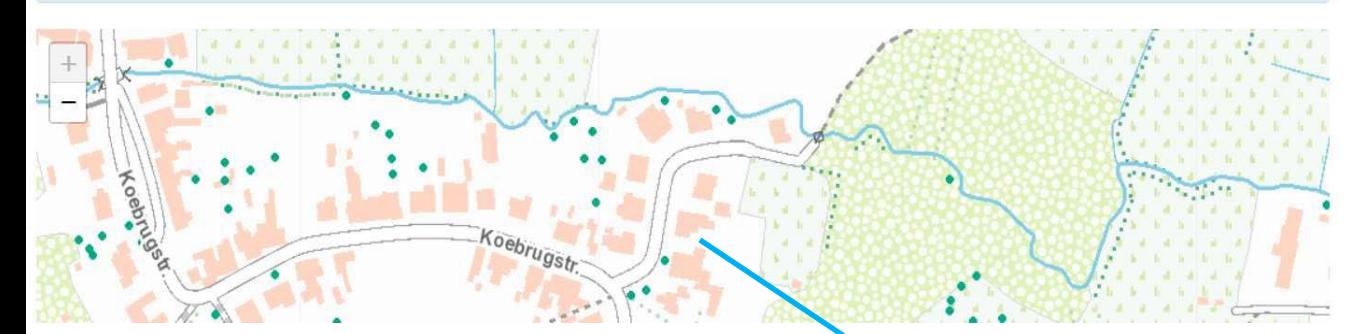

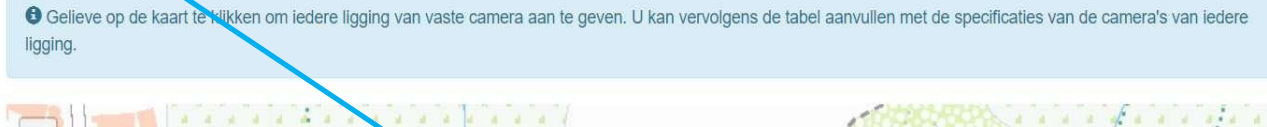

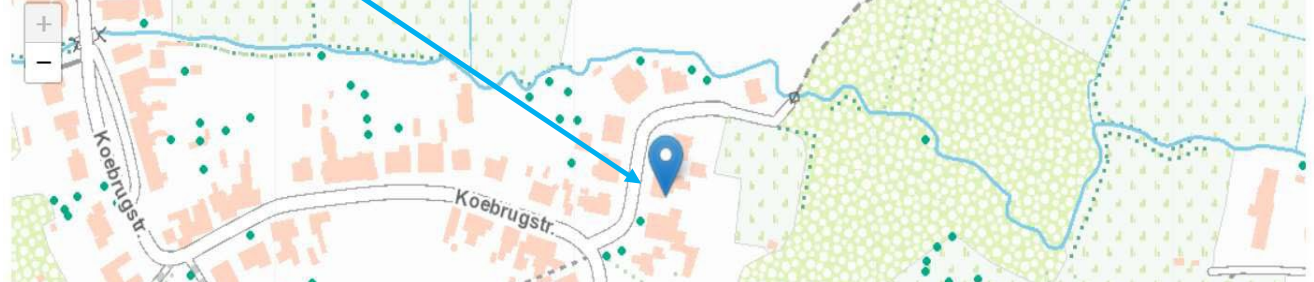

**EN3 SAFETY / Koebrugstraat 58 / 9310 Moorsel / M: +32 456 18 32 19 / E: info@en3safety.be | 12** of **16**

6 . Emplacement et description des caméras de surveillance

Remplissez les détails qu'En3 Safety vous a communiqués par courrier et choisissez "Ajouter une caméra".

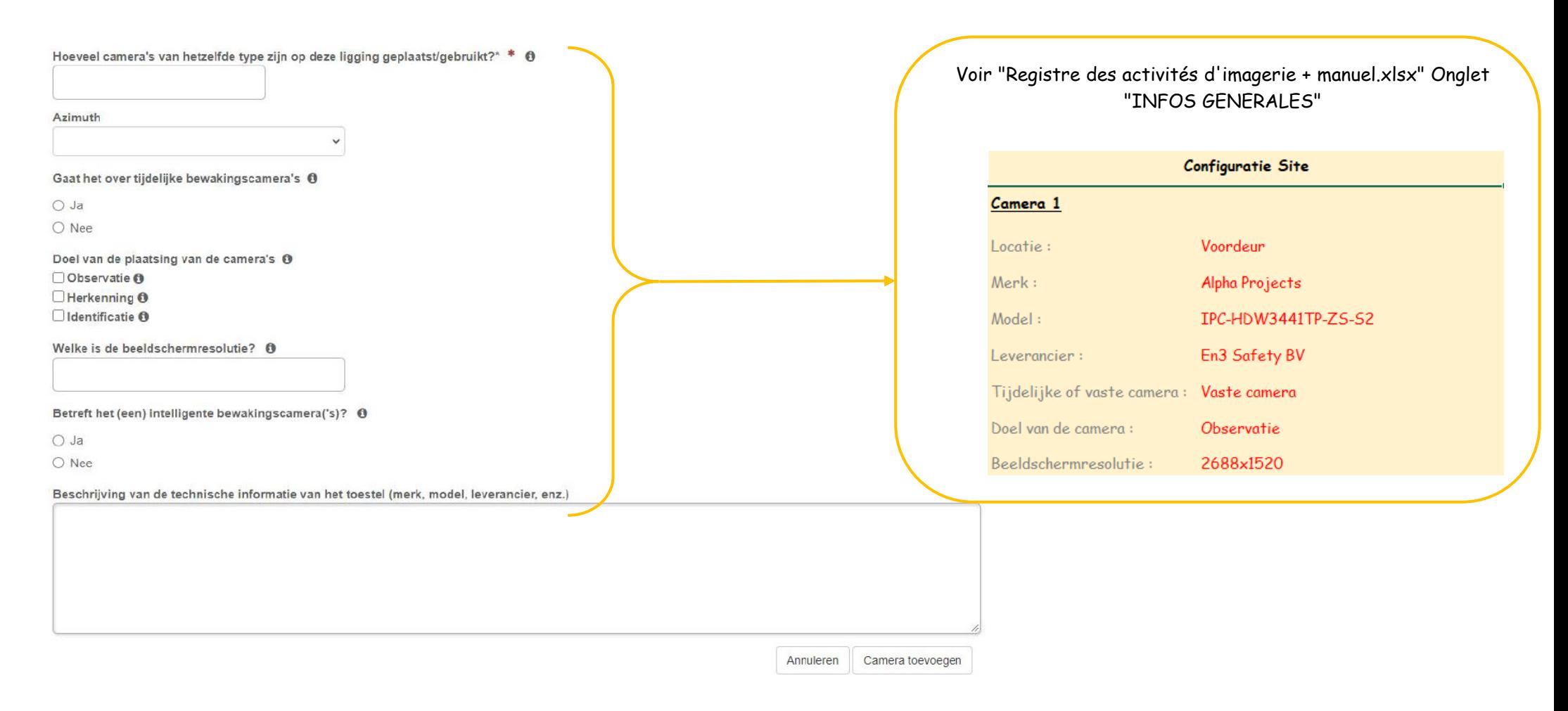

**EN3 SAFETY / Koebrugstraat 58 / 9310 Moorsel / M: +32 456 18 32 19 / E: info@en3safety.be | 13** of **16**

7 . Informations relatives au traitement des images

Complétez les détails comme suit

```
Informatie betreffende de verwerking van de beelden
Aan welk type bewakingscamera is deze informatie verbonden? @ *
  Alle camera types
                                                                                            \checkmarkDe camera's filmen 24u/24, 7d/7 0 *
\bullet Ja
O Nee
Worden de beelden opgenomen? *
\bullet Ja
O Nee
  Gaat het over het continu opnemen? @ *
  <sup>•</sup> Ja</sup>
  O Nee
  Bewaringstermijn van de beelden: *
   <sup>1</sup> maand
  \circ x weken (max 4)
   X dagen (max 31)
Worden de beelden bekeken in real time? +
O Ja
\bullet Nee
De plaats voor het verwerken van de beelden is anders dan die van de lokalisatie
van de camera's 0 *
O Ja
\bullet Nee
```
8 . Contacts pour demander l'accès aux images

Saisir votre "Nom", "Prénom", "Téléphone", "Email".

Contactpersonen om toegang tot de beelden te vragen

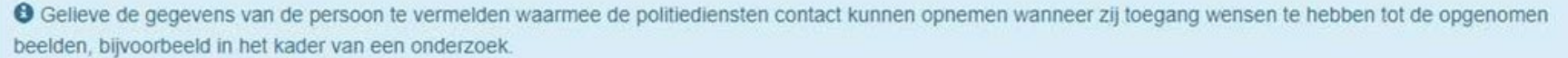

U kan tot drie contactpersonen vermelden. Let erop dat u de gegevens vermeld van personen die in staat zijn om snel te antwoorden op de verzoeken tot toegang.

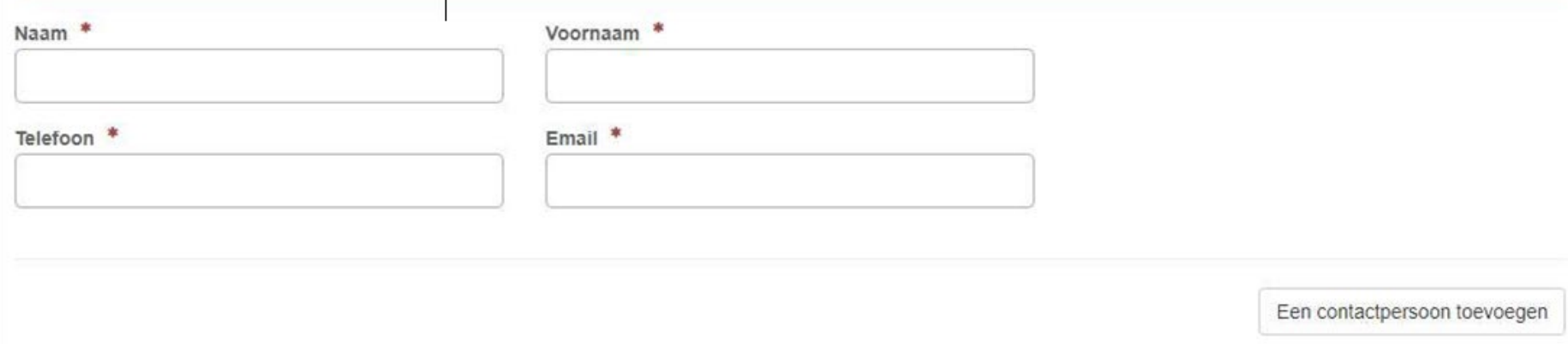

#### 9 Valider la déclaration

Cochez comme ci-dessous et "Validez la déclaration"

Verbinding met een alarmsysteem

O Indien uw alarmsysteem door een alarmcentrale wordt beheerd en aangegeven, moet u deze vraag niet beantwoorden.

 $\Box$  ik wil deze aangifte verbinden met (een van) mijn bestaand(e) aangifte(s) van alarmsysteem

G Gelieve hier te klikken als u een of meerdere alarmsystemen wilt aangeven om met deze aangifte te verbinden

Ik verklaar dat het bewakingssysteem waarvan ik aangifte doe, overeenkomt met de beginselen die zijn vastgesteld in "de wet van 21 maart 2007" tot regeling van de plaatsing en het gebruik van bewakingscamera's en in de "Algemene Verordening (EU) 2016/679 betreffende de gegevensbescherming".

O Als de knop voor validatie van de verklaring niet klikbaar is, gelieve te controleren dan of u ten minste één camera, een contactpersoon en een geldig adres voor uw aangifte hebt ingevuld.

#### Opslaan

**EN3 SAFETY / Koebrugstraat 58 / 9310 Moorsel / M: +32 456 18 32 19 / E: info@en3safety.be | 16** of **16**

De aangifte valideren